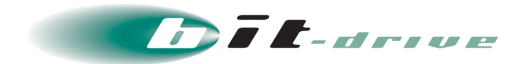

# NURO アクセスサービス DNS サーバ設定ガイド

2022 年 04 月 05 日 Version 2.0

# ソニービズネットワークス株式会社

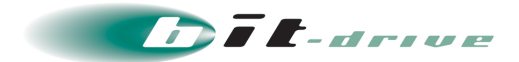

# 目次

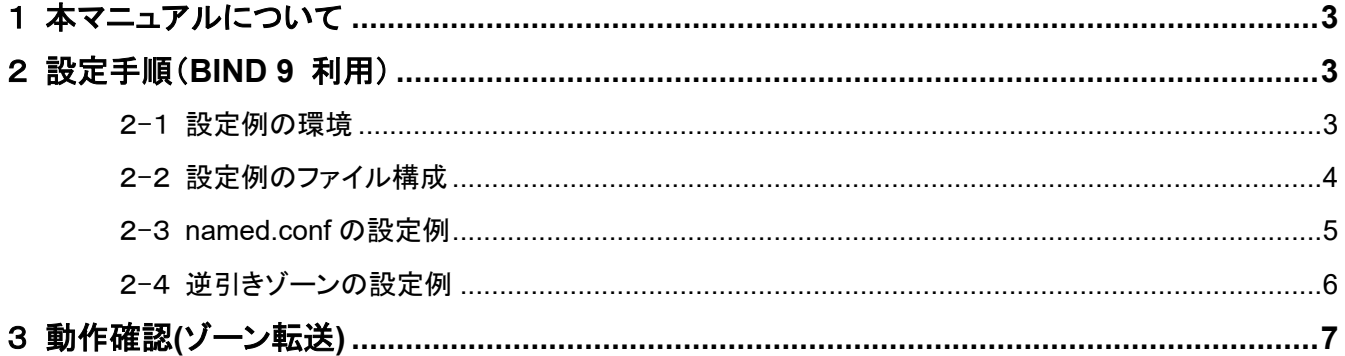

# <span id="page-2-0"></span>1 本マニュアルについて

本書は、bit-drive NURO アクセスサービスにおける逆引き権限委譲を利用するうえで、お客さま DNS サーバに 必要な設定手順について記載しています。

ルート DNS サーバの設定、正引きゾーンの設定、ループバックアドレス用ゾーンの設定など、逆引き権限委譲に かかわる設定以外の項目につきましては、弊社お客さまサポートサイトにございます「DNS サーバ設定ガイド」マ ニュアルをご覧ください。

URL : <http://www.bit-drive.ne.jp/support/technical/dns/index.html>

※逆引き権限委譲をご利用になる場合、予め申し込みいただく必要がございます。

# <span id="page-2-1"></span>2 設定手順(**BIND 9** 利用)

本項では、ISC BIND(Berkeley Internet Name Domain)を利用して、UNIX OS で DNS サーバを設定す る例をご紹介します。

#### <span id="page-2-2"></span>2-1 設定例の環境

本項で解説に利用する環境は以下のとおりです。なお、実際に設定する際には表記の IP アドレス、ドメイ ン名などは、お客さまご利用環境に合わせてご設定ください。

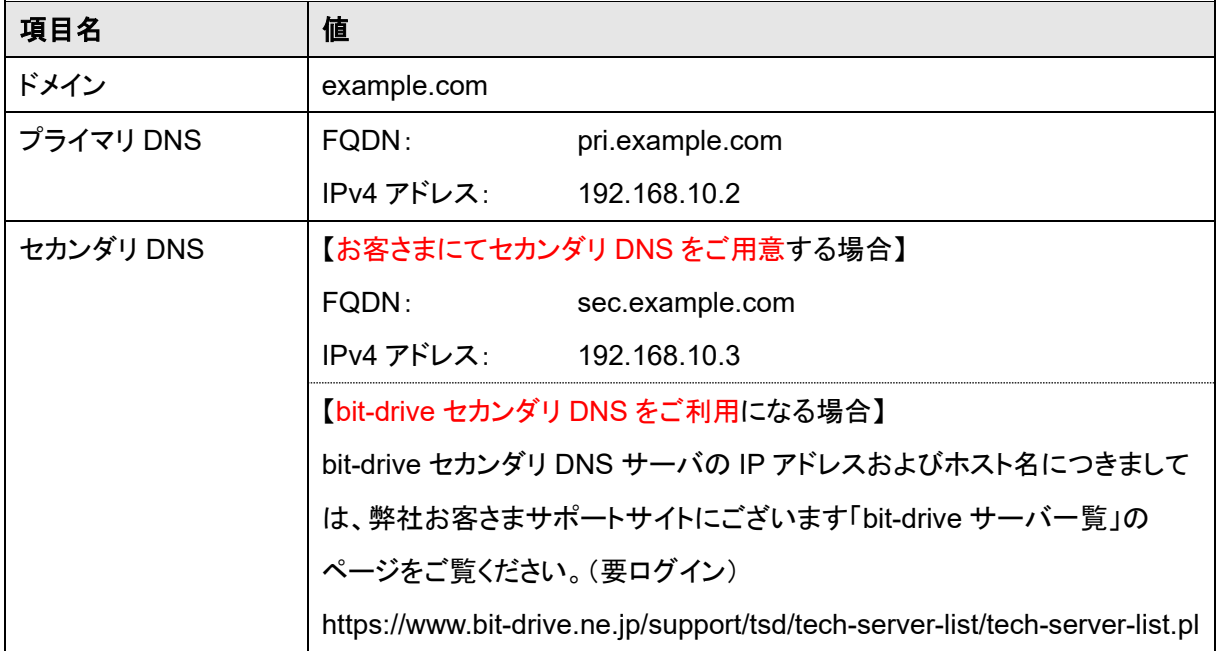

▼次ページに続きます▼

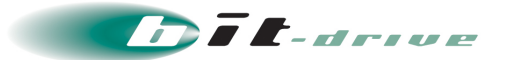

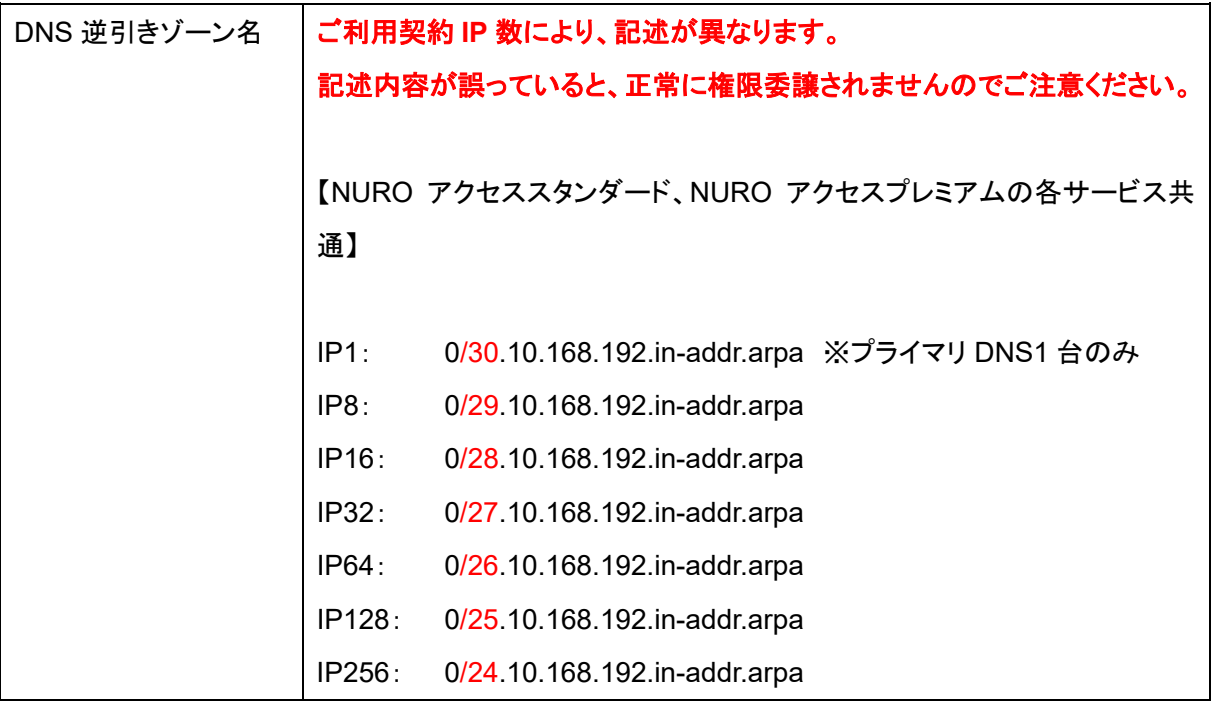

#### <span id="page-3-0"></span>2-2 設定例のファイル構成

逆引き権限委譲に必要な構成ファイルは以下のとおりです。ファイル名や設定値は全て設定例ですので、 ご利用になる環境に合わせて名前を変更してください。

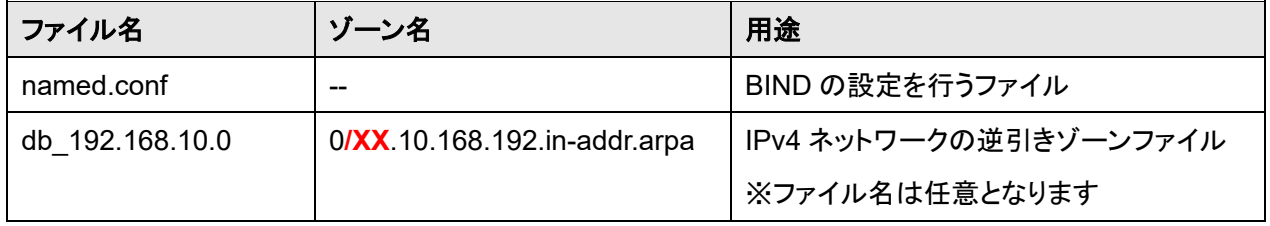

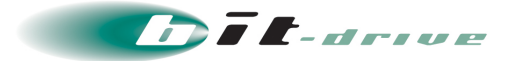

#### <span id="page-4-0"></span>2-3 **named.conf** の設定例

#### 【IP8 : お客さまにてセカンダリ DNS サーバをご用意する場合】

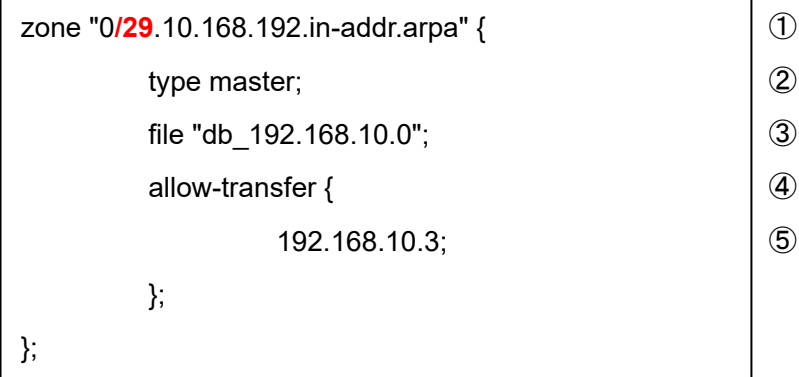

【IP128 : bit-drive セカンダリ DNS サービスをご利用になる場合】

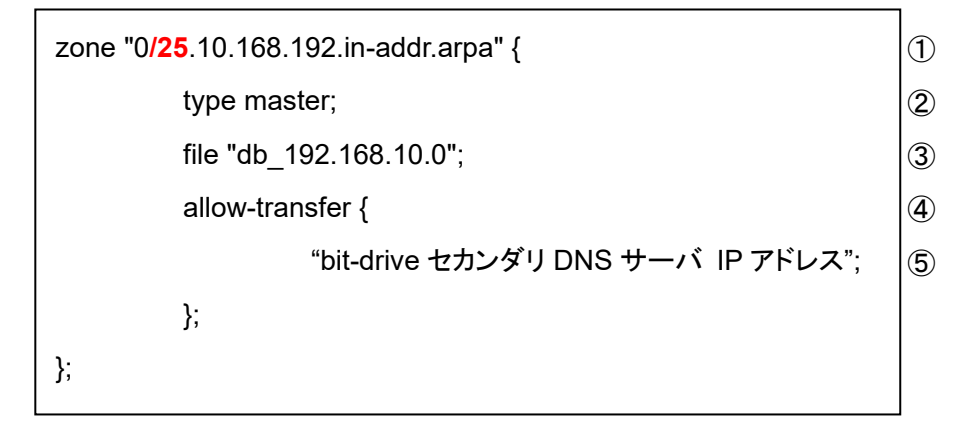

- ① ゾーン名を記述します。IP 利用数により異なりますのでご注意ください。(前頁参照)
- ② プライマリとなる DNS サーバの場合は"master"を指定します。(セカンダリは"slave")
- ③ 任意のゾーンファイル名を記述します。
- ④ ゾーン転送を許可するためのオプションを記述します。
- ⑤ セカンダリ(スレーブ DNS サーバ)の IP アドレスを記述します。 お客さまにてご用意される場合には該当する IP を、bit-drive セカンダリ DNS サービスをご利用に なる場合は弊社セカンダリ DNS サーバの IP をご指定ください。

正しく記述されていない場合は、ゾーン転送が正常に行われませんのでご注意ください。

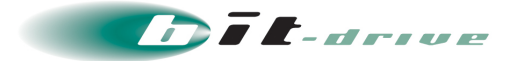

### <span id="page-5-0"></span>2-4 逆引きゾーンの設定例

【ゾーンファイル:db\_192.168.10.0 の記述例】

※お客さまにてセカンダリ DNS サーバをご用意する場合

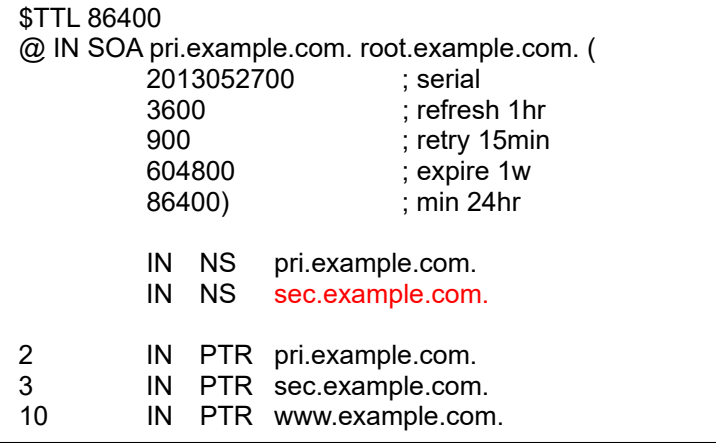

【ゾーンファイル:db\_192.168.10.0 の記述例】

※bit-drive.ne.jp セカンダリ DNS サービスをご利用になる場合

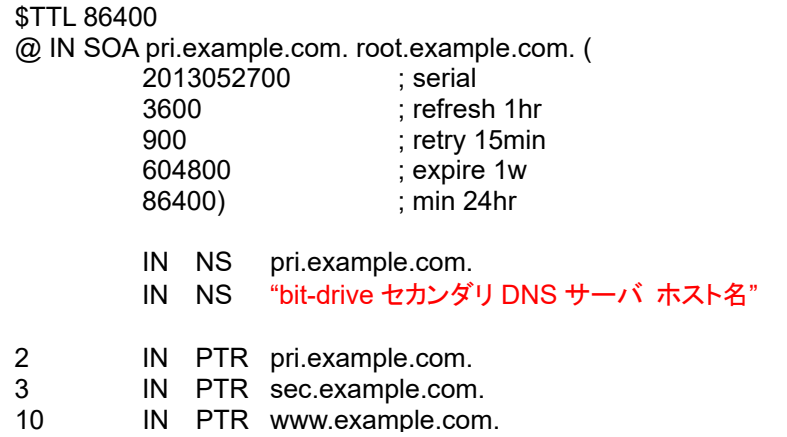

NS レコードにおいて、セカンダリをお客さまにてご用意される場合には該当する IP を、bit-drive セカ ンダリ DNS サービスをご利用になる場合は弊社セカンダリ DNS サーバの FQDN をご指定ください。 (FQDN 名については、弊社お客さまサポートサイトからご確認ください)

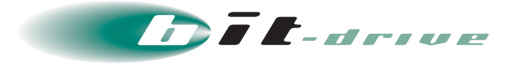

### <span id="page-6-0"></span>3 動作確認**(**ゾーン転送**)**

本項では、弊社セカンダリ DNS サービスをお申し込みのお客さまがゾーン転送の正常性を確認するため の方法についてご紹介します。

1. bit-drive のセカンダリ DNS サーバへお客さまゾーンの SOA を問い合わせます。

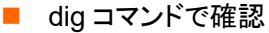

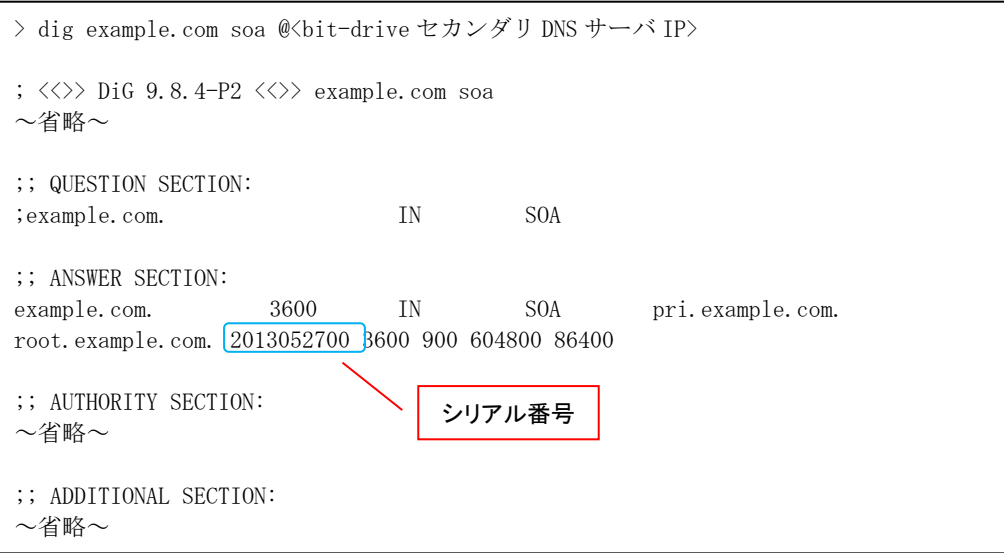

■ nslookup コマンドで確認

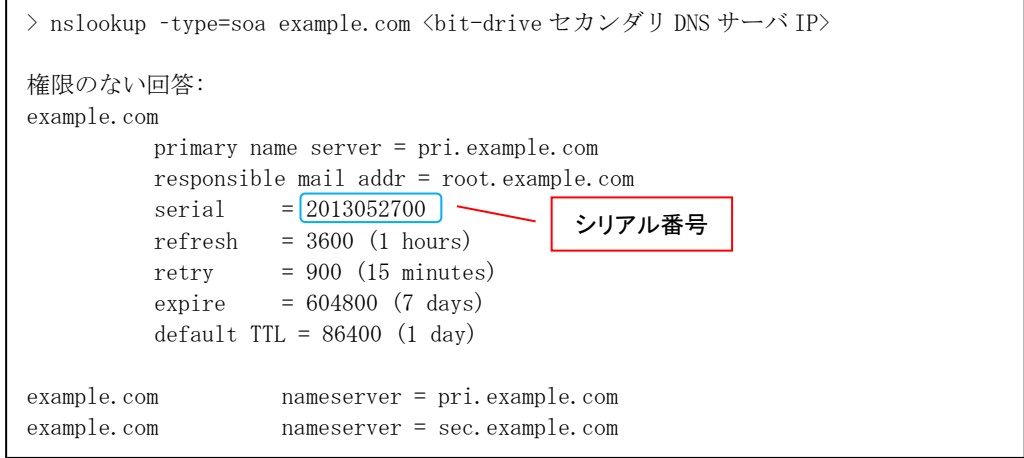

2. 表示された結果からお客さまが設定されたシリアル番号と同一であることをご確認ください。

ゾーン転送がうまく行かない場合は以下の URL のよくあるご質問をご覧ください。

URL : <http://www.bit-drive.ne.jp/cgi-bin/jumppage/jumppage.cgi?pageNo=540>

※NURO アクセスサービスは、弊社お客さまサポートサイト内 bit-tools「ゾーン転送チェックツール」には 対応しておりません。